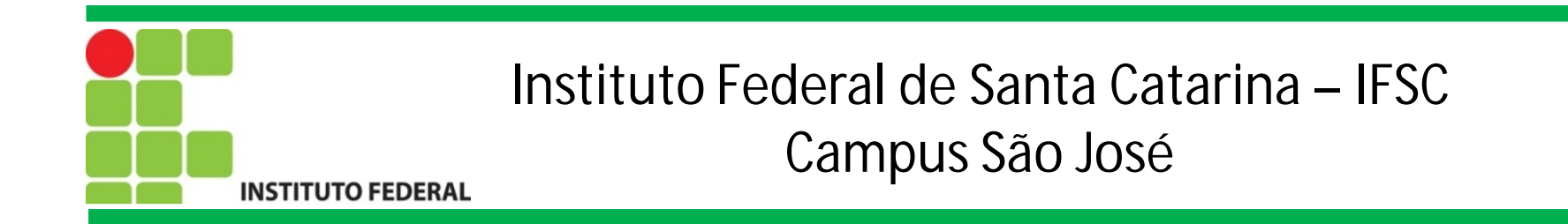

# Programação para Redes de Computadores

Prof. Francisco de Assis S. Santos, Dr.

São José, 2014.

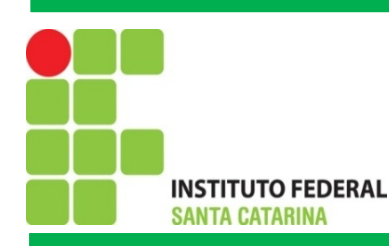

## Álgebra de Boole

Em 1854, George Boole introduziu o formalismo que até hoje se usa para o tratamento sistemático da lógica, que é a chamada Álgebra Booleana. Trata-se de um conjunto de operadores e um conjunto de axiomas.

Diferentemente da álgebra ordinária dos reais, que as variáveis podem assumir valores no intervalo (-∞;+∞), as variáveis Booleanas só podem assumir um número finito de valores. Cada variável pode assumir um dentre dois valores possíveis, os quais podem ser denotados por [F,V] (falso ou verdadeiro), [0,1] ou [H,L] (high and low).

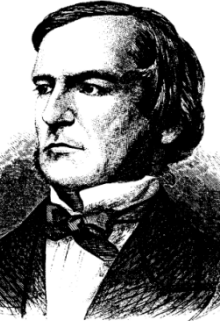

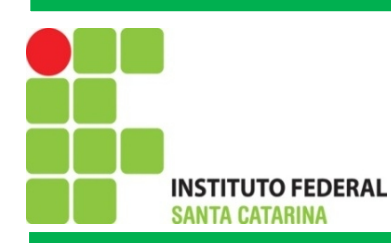

## Álgebra de Boole: Operações básicas

Existem três operações ou funções básicas. São elas, operação OU, operação E e complementação.

**Operação OU/OR (Adição Lógica):** O resultado dessa operação é 1 se pelo menos uma das entradas seja 1. A tabela verdade com as variáveis de entrada A e B representa a operação OU.

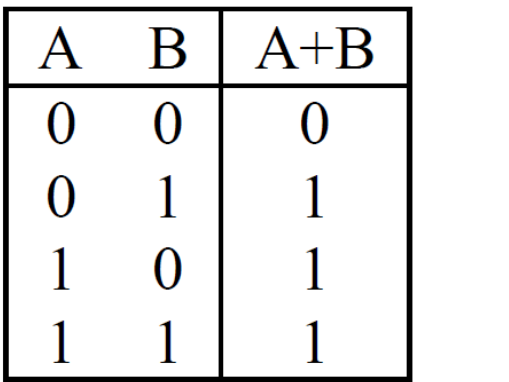

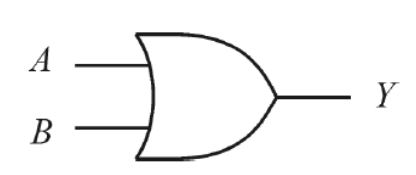

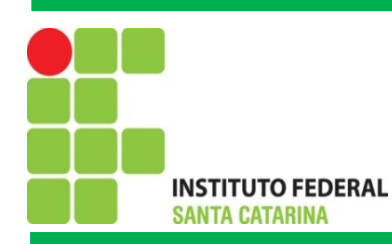

## Álgebra de Boole: Operações básicas

**Operação XOR (Adição Lógica exclusiva):** O resultado dessa operação é 1 se apenas uma das entradas seja 1. A tabela verdade com as variáveis de entrada A e B representa a operação XOR.

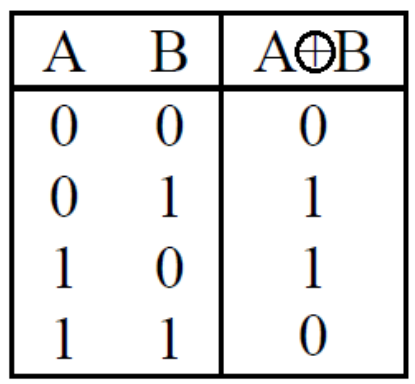

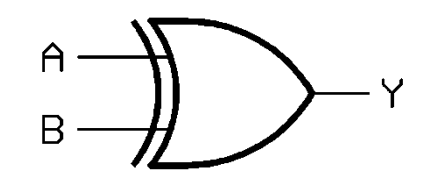

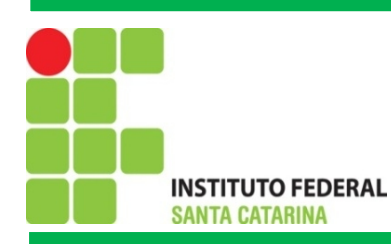

## Álgebra de Boole: Operações básicas

**Operação E/AND (Multiplicação Lógica):** O resultado dessa operação é 1 se todas as entradas sejam 1. A tabela verdade com as variáveis de entrada A e B representa a operação E.

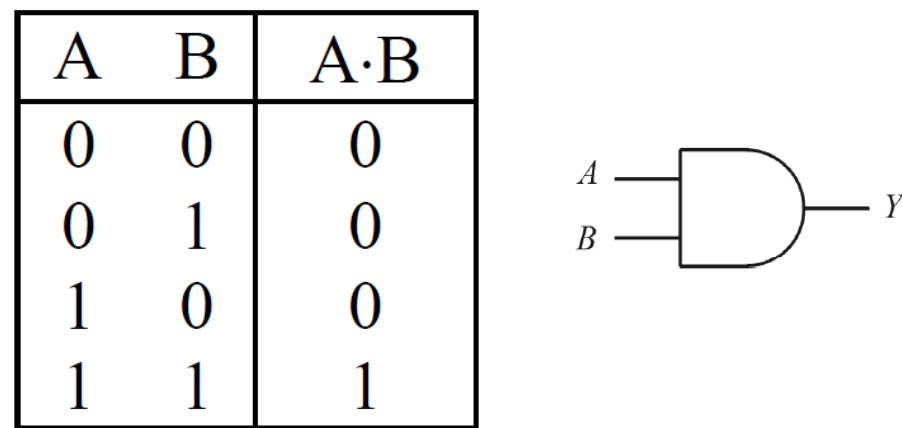

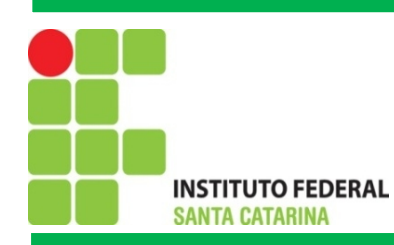

## Álgebra de Boole: Operações básicas

**Complementação:** Em contraste as operações OU e E, a complementação só é definida sobre uma variável, ou sobre o resultado de uma expressão. A tabela verdade com a variável de entrada A representa a operação de inversão.

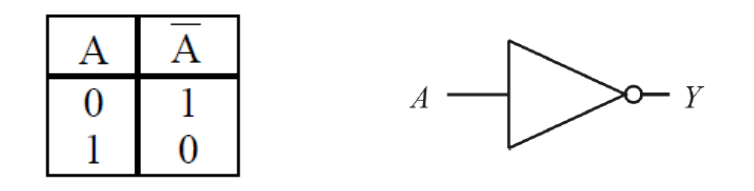

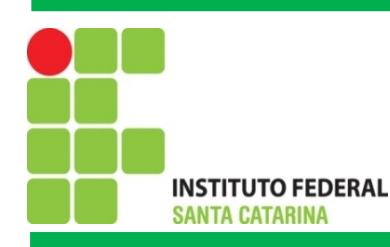

### Exercícios

1. Monte tabelas verdade com os operadores OR, XOR e AND para três variáveis de entrada, A, B e C.

2. Sabendo que  $A = 10$ ;  $B = 9$ ;  $C = 6$ ;  $D = 3$ , informe se as expressões abaixo são verdadeiras ou falsas:

(a)  $(A > B)E(B > C)$ ;

(b)  $(D > A)OU(C > D);$ 

(c)  $(NAO(C > B))OU(D > A)$ .

3. Uma caldeira possui um sensor de temperatura (T) e um sensor de pressão (P). O sensor de temperatura sempre retorna 1 se o valor obtido estiver dentro de um limiar estipulado, o mesmo para o sensor de pressão. Para evitar a explosão da caldeira um alarme é acionado se pelo menos um dos sensores retornar o valor 0. Monte a tabela verdade.

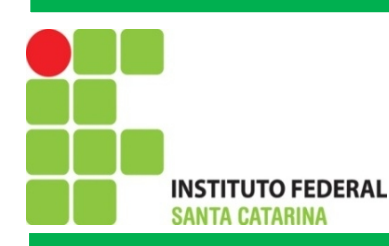

# Algoritmo - Linguagem natural

- Deve expressar a sistematização de uma tarefa ou processo;
- Sequência de passos finitos;
- Descrição Objetiva;
- Não redundante;
- O analista de abstrair a realidade da tarefa ou processo;
- Escolher, sempre que possível, o menor número de ações para completar a tarefa.

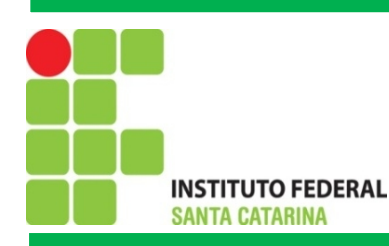

# Algoritmo - Linguagem natural

Exemplo de Algoritmo para trocar uma lâmpada:

- 1. Pegar uma escada;
- 2. Posicionar a escada abaixo da lâmpada;
- 3. Pegar a lâmpada nova;
- 4. Subir na escada;
- 5. Retirar a lâmpada velha;
- 6. Colocar a lâmpada nova;
- 7. Descer da escada;
- 8. Guardar a escada;
- 9. Ligar o interruptor;
- 10. Fim.

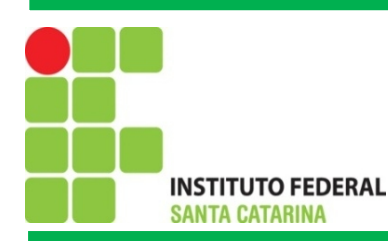

# Algoritmo - Linguagem natural

Exemplo de Algoritmo para dirigir um carro:

- 1. Pegar a chave do carro;
- 2. Entrar no carro;
- 3. Ligar o carro;
- 4. Soltar freio de mão;
- 5. Colocar o cinto de segurança;
- 6. Engatar a primeira marcha;
- 7. Acelerar;
- 8. Manobrar o volante, embreagem e freios quando necessário;
- 9. Ficar atento a sinalização;
- 10. Escolher o caminho que leva ao destino desejado;
- 11. Identificar o destino;
- 12. Estacionar;
- 13. Acionar o freio de mão;
- 14. Desligar o carro;
- 15. Retirar a chave da ignição;
- 

16. Sair do carro; 17. Travar as portas; 18. Fim.

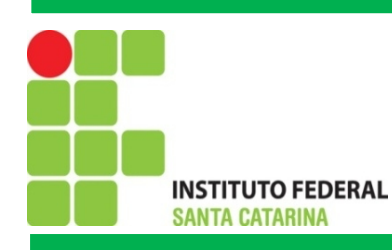

# Exercícios

- 1. Faça um algoritmo para preparar um suco de laranja;
- 2. Faça um algoritmos para trocar um pneu de um carro;
- 3. Faça um algoritmo para redigir uma carta em um editor de texto, utilizando um computador;
- 4. Faça um algoritmo para comprar produtos em um mercado.

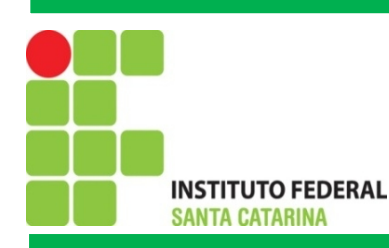

## Estrutura de um Algoritmo

- Entrada;
- Processamento;
- Saída.

## Representações de Algoritmos

- Linguagem natural Exemplo: passos para fazer um suco de laranja;
- Diagrama de bloco ou Fluxograma Representação gráfica;
- Pseudo-código Trata-se de uma linguagem intermediaria, entre a linguagem natural e uma linguagem de programação para computadores.

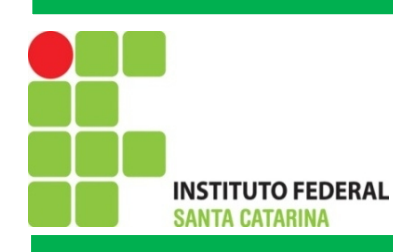

## Operadores básicos

- Operadores aritméticos: +,-,/,\*, =;
- Operadores relacionais:  $=$ ,  $>$ ,  $\lt$ ,  $\gt$ =, $\lt$ =,  $!=$ ;
- Operadores lógicos: E, OU, NÃO;
- Outros operadores: MOD, DIV, ABS, SQRT e etc.

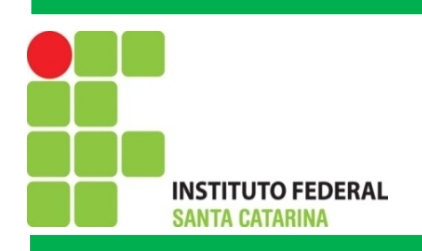

## **Concepção de Fluxogramas**

Fluxogramas ou diagramas de blocos correspondem a uma forma padronizada e eficaz para representar de forma sistemática a lógica de um determinado processamento.

A principal função de fluxogramas é de facilitar a visualização dos passos de um processamento. Isso é possível devido a simbologia padrão utilizada.

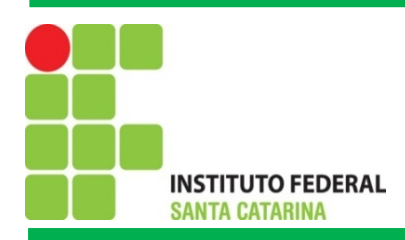

## **Simbologia de Diagrama de Blocos**

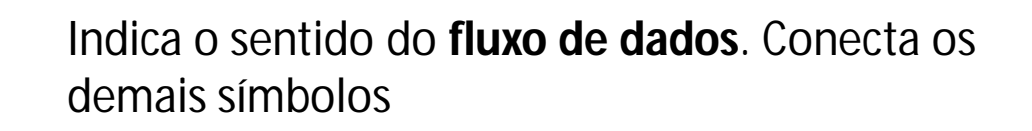

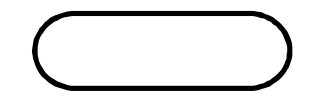

Indica o **INÍCIO** ou **FIM** de um processamento Exemplo: Início do algoritmo

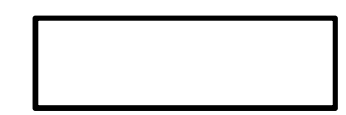

**Processamento** em geral Exemplo: Calculo de dois números

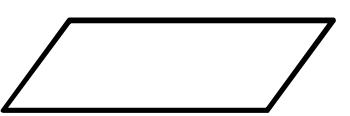

Operação genérica de **entrada** ou **saída** de dados Exemplo: Leitura e Gravação de Arquivos

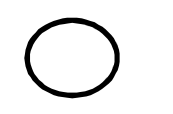

Permite o **desvio** para um ponto qualquer do programa

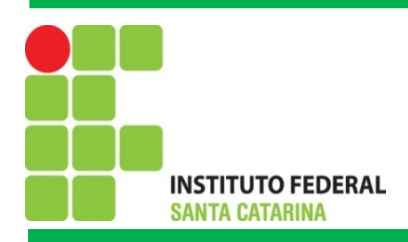

## **Simbologia de Diagrama de Blocos**

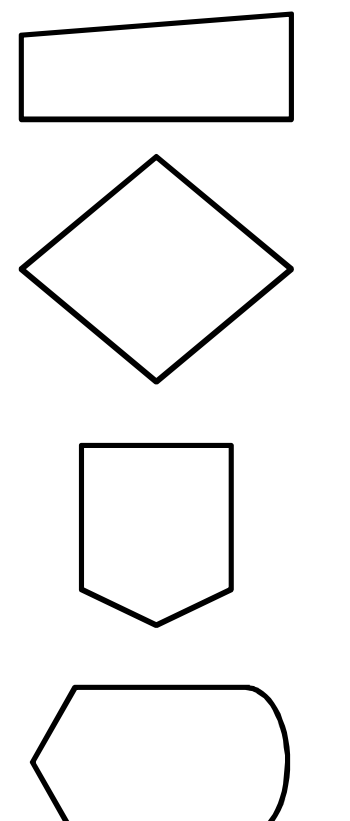

Indica **Entrada Manual** de dados via Teclado Exemplo: Digite a nota da prova 1

Permite elaborar processos de **decisão**

**Conector de Página** que informar de qual pagina vem o fluxograma

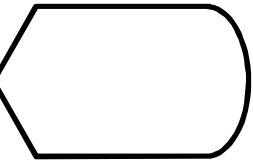

Utilizado para **Exibir** informações ou resultados Exemplo: Mostre o resultado do cálculo

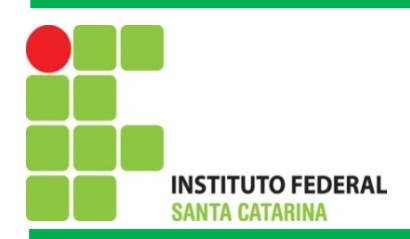

### **Exemplos de Diagramas de Blocos**

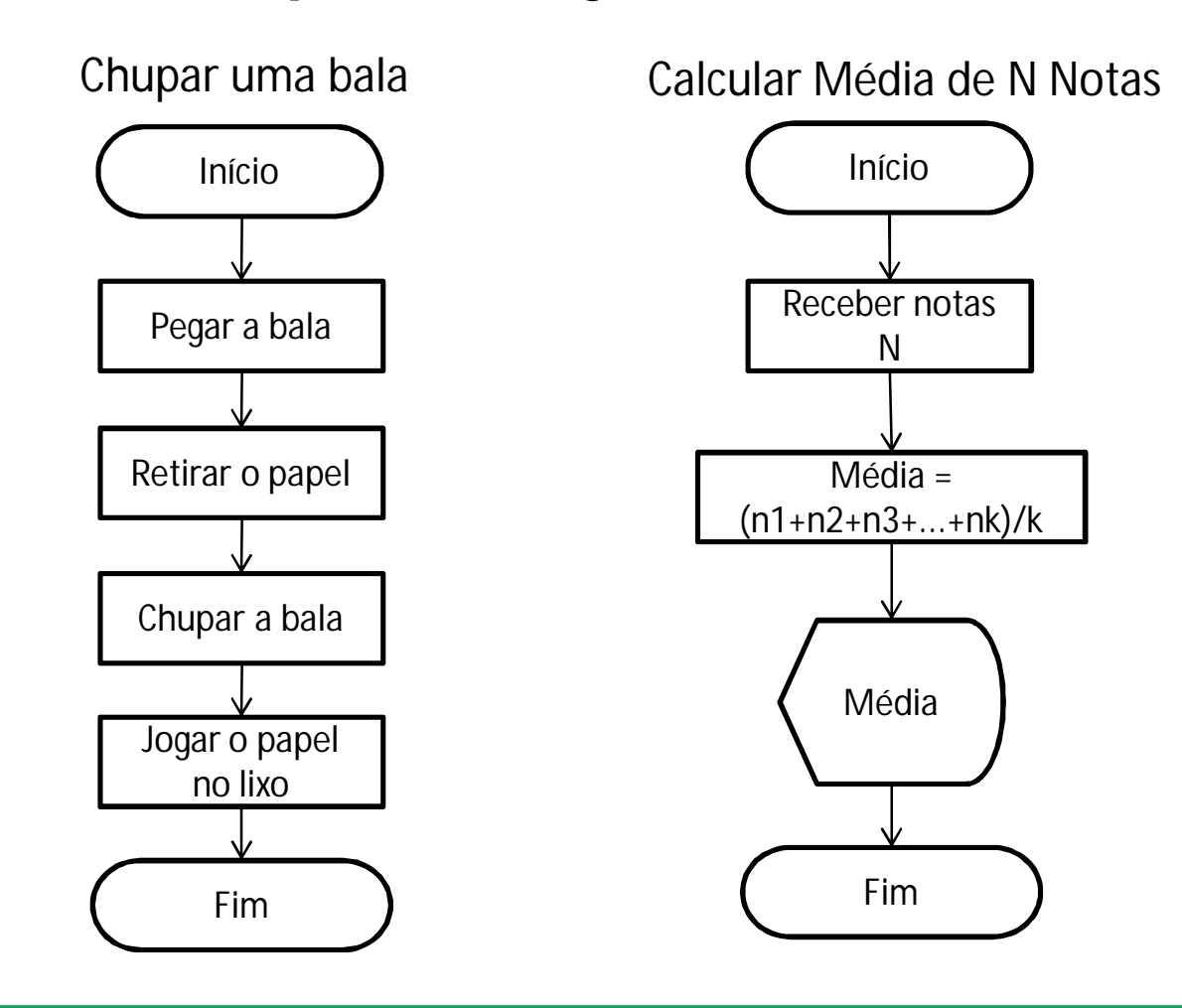

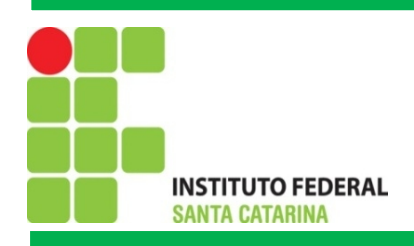

## **Exercícios**

#### **1) Construa um diagrama de blocos que :**

- · Leia a cotação do dólar
- · Leia um valor em dólares
- · Converta esse valor para Real
- · Mostre o resultado

#### **2) Desenvolva um diagrama que:**

- · Leia 4 (quatro) números
- · Calcule o quadrado para cada um
- · Somem todos e
- · Mostre o resultado

**3**) **Construa um algoritmo, utilizando fluxogramas, para pagamento de comissão de vendedores de peças, levando-se em consideração que sua comissão será de 5% do total da venda e que você tem os seguintes dados:**

- · Identificação do vendedor
- · Código da peça
- · Preço unitário da peça
- · Quantidade vendida

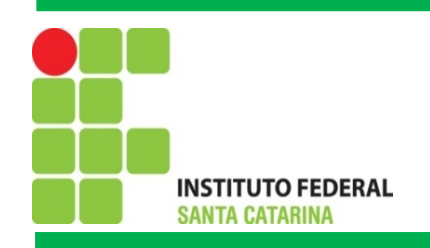

### **Exercícios**

**4)** Ler um número e verificar se ele é par ou ímpar. Quando for par armazenar esse valor em P e quando for ímpar armazená-lo em I. Exibir P e I no final do processamento.

**5**) Sabendo que A=5, B=4 e C=3 e D=6, informe se as expressões abaixo são verdadeiras ou falsas.

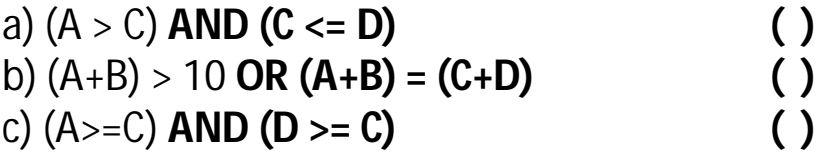

**INSTITUTO FEDERAL SANTA CATARINA** 

### **Exercícios**

#### **6) Assuma o diagrama abaixo:**

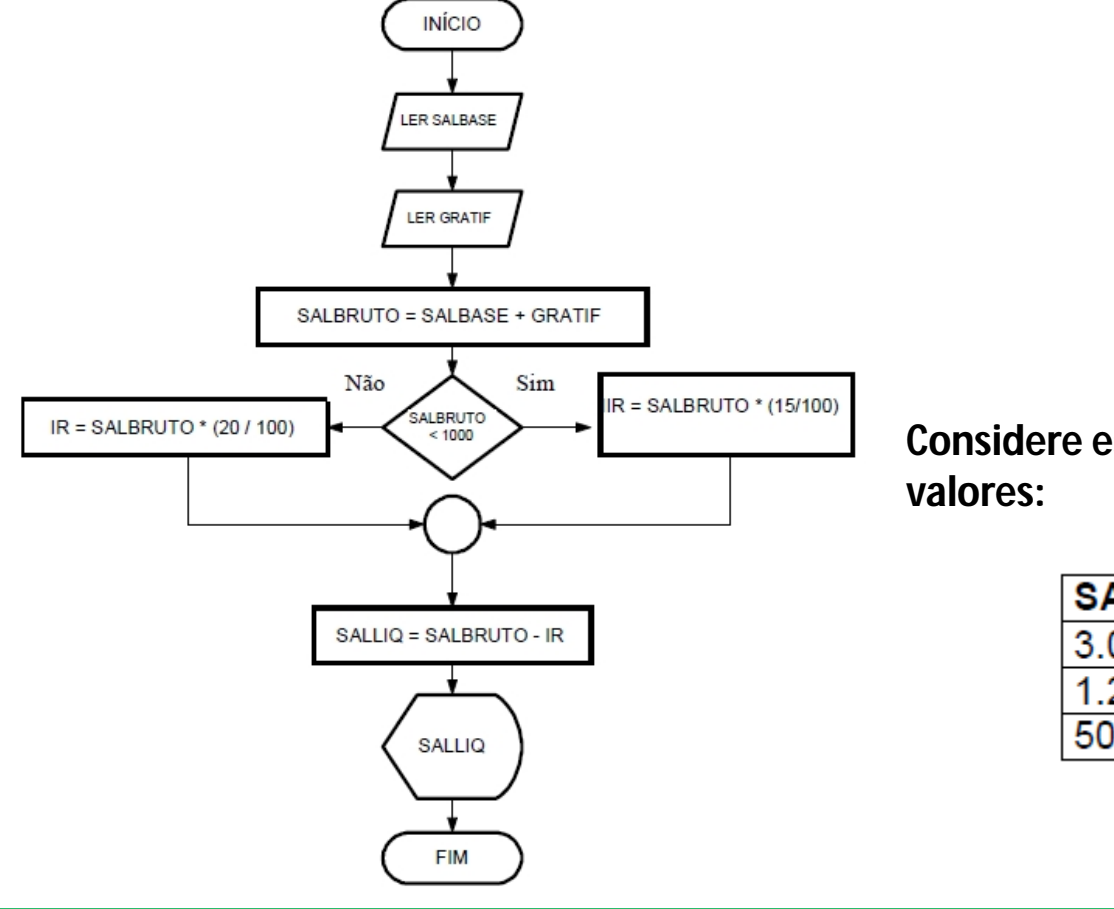

**Considere esse diagrama e teste para os**

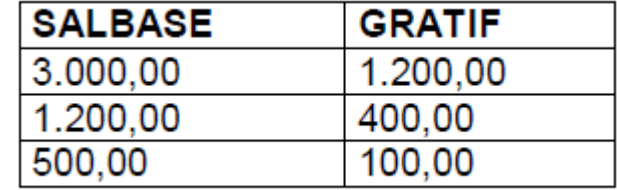

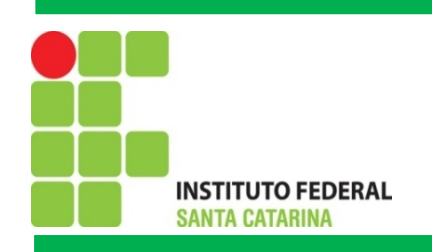

### **Pseudocódigo**

Os algoritmos são descritos em uma linguagem chamada **pseudocódigo. Este nome é** caracteriza uma resolução de um processo anterior a uma linguagem de programação, ou seja, quando formos programar em uma linguagem, por exemplo Java, estaremos gerando código em Java. Por isso os algoritmos são independentes das linguagens de programação. Ao contrário de uma linguagem de programação não existe um formalismo rígido de como deve ser escrito o algoritmo.

O algoritmo deve ser fácil de se interpretar e fácil de codificar. Deve ser o intermediário entre a linguagem falada e a linguagem de programação.

Fonte: (Moraes, 2000)

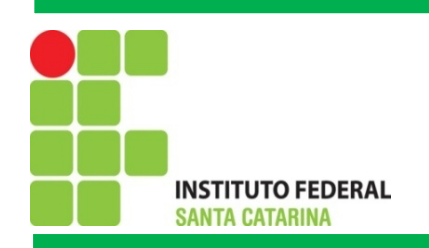

### **Pseudocódigo – Regras para a Construção de um Algoritmo**

- A partir de um problema identificar os dados de entrada, o processamento e saída;
- Usar somente um verbo por frase;
- Imaginar que você está desenvolvendo um algoritmo para pessoas que não trabalham com informática;
- Usar frases curtas e simples;
- Ser objetivo;
- Procurar usar palavras que não tenham sentido dúbio.

Fonte: (Moraes, 2000)

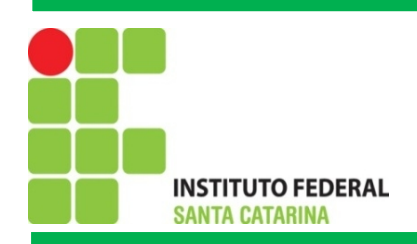

## **Pseudocódigo – Exemplo**

**Problema:** Calcular a média aritmética final dos alunos da 2ª Série. Os alunos realizarão quatro provas: P1, P2, P3 e P4.

#### **Resolução:**

Dados de entrada: P1, P2, P3 e P4

Processamento: Calcular média, somando as quatro notas e dividindo por quatro Saída: Mostrar a média

**Algoritmo em pseudocódigo:**

**Variáveis** P1, P2, P3, P4 **Inicio** Ler P1 Ler P2 Ler P3 Ler P4 Média= (P1+P2+P3+P4)/4 Mostrar Média **Fim**

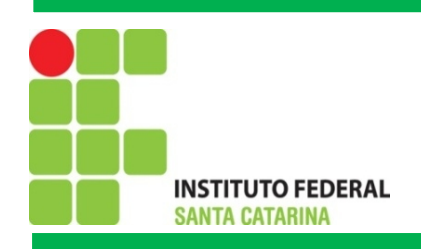

### **Pseudocódigo – Exercícios**

1) Construa um algoritmo para pagamento de comissão de vendedores de peças, levando-se em consideração que sua comissão será de 5% do total da venda e que você tem os seguintes dados:

- Identificação do vendedor
- Código da peça
- Preço unitário da peça
- Quantidade vendida

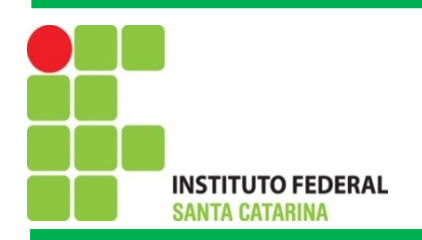

## **Pseudocódigo – Instruções de Sequência**

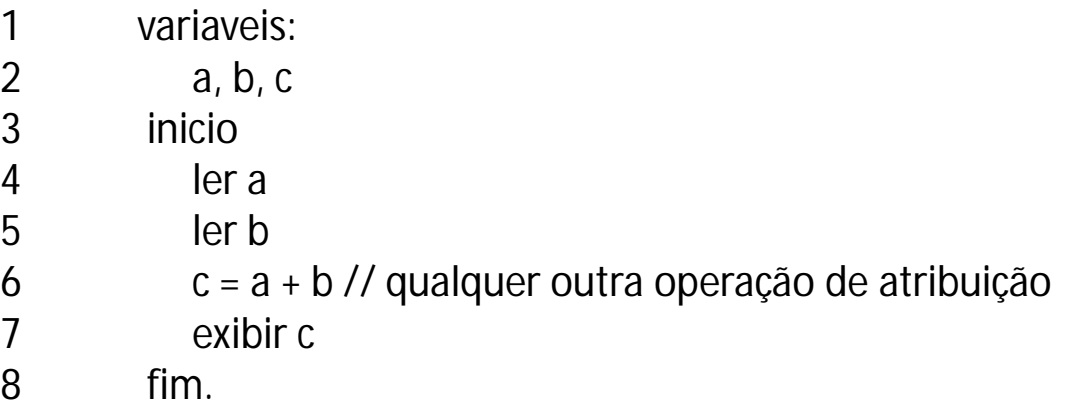

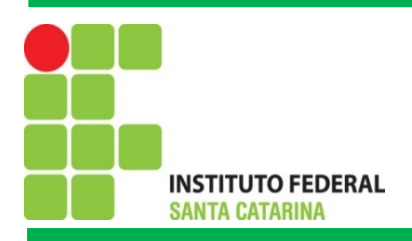

## **Pseudocódigo – Instruções de Decisão**

Se...Então....Senão....

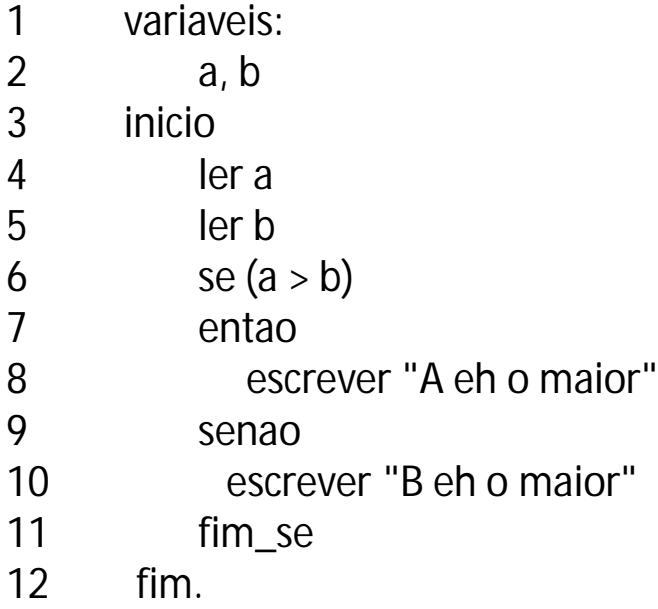

**INSTITUTO FEDERAL SANTA CATARINA** 

## **Pseudocódigo – Instruções de Decisão**

Escolha

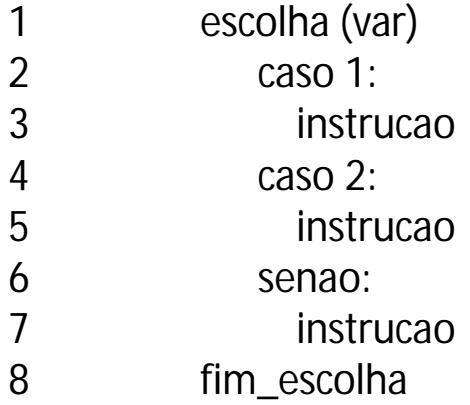

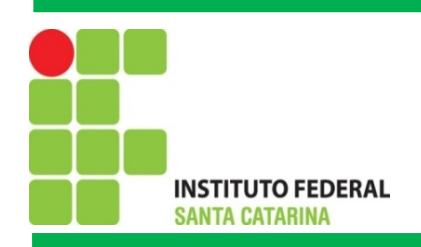

### **Pseudocódigo – Exercícios**

1) Tendo como dados de entrada a altura e o sexo de uma pessoa, construa um algoritmo que calcule seu peso ideal, utilizando as seguintes fórmulas:

Para homens: (72.7\*h) - 58 Para mulheres:  $(62.1<sup>*</sup>h)$  - 44.7 (h = altura)

2) A Secretaria de Meio Ambiente que controla o índice de poluição mantém 3 grupos de indústrias que são altamente poluentes do meio ambiente. O índice de poluição aceitável varia de 0,05 até 0,25. Se o índice sobe para 0,3 as indústrias do 1º grupo são intimadas a suspenderem suas atividades, se o índice crescer para 0,4 as industrias do 1º e 2º grupo são intimadas a suspenderem suas atividades, se o índice atingir 0,5 todos os grupos devem ser notificados a paralisarem suas atividades. Faça um algoritmos que leia o índice de poluição medido e emita a notificação adequada aos diferentes grupos de empresas.

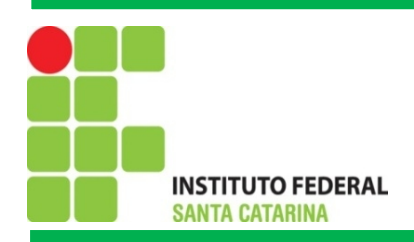

### **Estrutura de Repetição**

Contador Regressivo

variaveis: N Inicio Ler N Enquanto ( $N \ge 0$ ) faz Exibir N  $N = N - 1$ FimEnquanto Fim

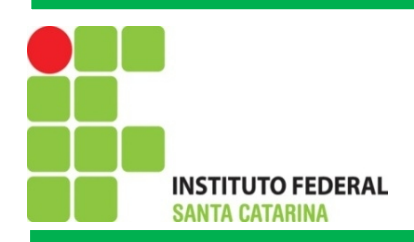

## **Estrutura de Repetição**

Contador Progressivo

variaveis: N, i Inicio  $i=1$ Ler N Enquanto ( i=<N) faz Exibir N  $i = i + 1$ FimEnquanto Fim

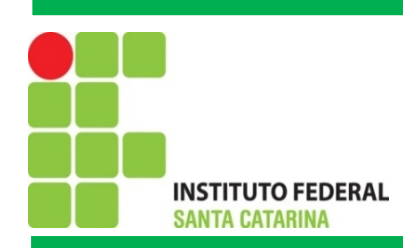

## Bibliografia

CHASE, O. Universidade Federal Rural da Amazônia. Instituto Ciberespacial. Técnicas em Programação. Disponível:

<[http://www.lab.ufra.edu.br/lasic/images/AULAS/PROF\\_CHASE/TEC\\_PROG\\_I/UFRA\\_TEC\\_PROG\\_P\\_01.pdf](http://www.lab.ufra.edu.br/lasic/images/AULAS/PROF_CHASE/TEC_PROG_I/UFRA_TEC_PROG_P_01.pdf)>. Acessado em: Agosto de 2014.

MORAES. P. S. 2000. UNICAMP – Centro de Computação. Lógica de Programação. Disponível em: <[http://www.lab.ufra.edu.br/lasic/images/AULAS/PROF\\_CHASE/TEC\\_PROG\\_I/UFRA\\_TEC\\_PROG\\_P\\_01.pdf](http://www.lab.ufra.edu.br/lasic/images/AULAS/PROF_CHASE/TEC_PROG_I/UFRA_TEC_PROG_P_01.pdf)>. Acessado em: 08/2014.

J. L. Güntzel e F. A. Nascimento, Introdução aos Sistemas Digitais, Vol. 1, 2001.

J. H. C. Casagrande. Notas de Aula. Acessado em: Julho de 2014, Disponível em: <<http://www.sj.ifsc.edu.br/casagrande/PRC>>.